## **Администрация Бакчарского районаОтдел образования Муниципальное бюджетное общеобразовательное учреждение**

# **«Парбигская средняя общеобразовательная школаимени Михаила Тимофеевича Калашникова**

СОГЛАСОВАНО Педагогический совет Протокол № 11 От 15.06.2022г.

УТВЕРЖДЕНО Директор \_\_\_\_\_\_\_\_\_\_ О.А. Слепченко Приказ № 93 От 16.06. 2022г.

# **РАБОЧАЯ ПРОГРАММА**

# **НАЧАЛЬНОГО ОБЩЕГО ОБРАЗОВАНИЯ**

# **Внеурочной деятельности «Занимательная информатика»**

(для 2-4 класса)

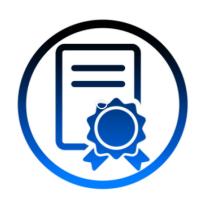

Подписан: Слепченко Оксана<br>Анатольевна<br>DN: C=RU, OU=Директор, O="<br>DN: O<sup>-</sup> ""Парбигская СОШ им.<br>M.T. Калашникова""",<br>CN=Слепченко Оксана<br>Е=parbigsch@bakchar.gov70.ru<br>E=parbigsch@bakchar.gov70.ru<br>Jara: 2022.09.21 11:02:07+ CN=Слепченко Оксана Анатольевна, E=parbigsch@bakchar.gov70.ru Дата: 2022.09.21 11:02:07+07'00'

Составитель: Крохина Ирина Петровна, Учитель информатики

**С. Парбиг**

#### **Пояснительная записка**

Рабочая программа по внеурочной деятельности «Занимательная информатика» адресована учащимся 2-4 классов и разработана на основе нормативных документов:

Федерального государственного образовательного стандарта начального общего образования, основной образовательной программы начального общего образования, Примерной программы начального образования по информатике и информационным технологиям.

Рабочая программа разработана в соответствии с требованиями ФГОС начального общего образования и входит во внеурочную деятельность по общеинтеллектуальному направлению развития.

**Цель:** научить растущего человека самостоятельно мыслить, развивать фантазию и практически воплощать свои творческие идеи, используя возможности персонального компьютера.

#### **Задачи:**

знание возможностей компьютера как инструмента для практической деятельности;

формирование операционного стиля мышления;

формирование исследовательских навыков активного творчества с использованием передовых

информационных технологий, которые обеспечивает компьютер;

расширение кругозора в областях знаний, тесно связанных с информатикой;

умение анализировать и синтезировать учебные задачи, выделяя в ней логически самостоятельные части формирование мышления и творческих способностей.

## **Общая характеристика учебного курса**

**Актуальность** настоящей дополнительной образовательной программы заключается в том, что интерес к изучению новых технологий у подрастающего поколения и у родительской общественности появляется в настоящее время уже в дошкольном и раннем школьном возрасте. Поэтому сегодня, выполняя социальный заказ общества, система дополнительного образования должна решать новую проблему - подготовить подрастающее поколение к жизни, творческой и будущей профессиональной деятельности в высокоразвитом информационном обществе.

Обучение информатики в начальной школе нацелено на формирование первоначальных представлений о свойствах информации, способах работы с ней, в частности с использованием компьютера. Курс информатики вносит значимый вклад вформирование и развитие информационного компонента УУД, формирование которых является одним из приоритетов начального общего образования. Более того, информатика как учебный предмет, на котором целенаправленно формируются уменияи навыки работы с информацией, может быть одним из ведущих предметов в формировании УУД.

Содержательные линии обучения информатике в начальной школе соответствуютсодержательным линиям изучения предмета в основной школе, но реализуются на пропедевтическом уровне. По окончании обучения учащиеся должны продемонстрировать сформированные умения и навыки работы с информацией и применять их в практической деятельности и повседневной жизни.

Предлагаемый курс информатики опирается на основополагающие принципы общей дидактики: целостность и непрерывность, научность в сочетании с развивающим обучением. В частности решения приоритетной задачи начального образования – формирования УУД – формируются умения строить модели решаемой задачи, решать нестандартные задачи. Развитие творческого потенциала каждого ребенка происходит при формировании навыков планирования в ходе решения различных задач.

#### **Описание места учебного предмета**

Данный курс будет носить пропедевтический характер, так как простейшие навыки общения с компьютером должны прививаться именно в младших классах, а уже в среднем звене дети могут сосредоточиться на смысловых аспектах изучаемого материала.

Занятия проводятся для учащихся младшего школьного возраста, носят преимущественно практический характер. Дети смогут овладеть элементами компьютерной грамотности, через умение работать с прикладным программы обеспечением.

Программа курса рассчитана на 3 года. Периодичность занятий – 1 раза в неделю. Общее количество 102 часа. Содержание программы отвечает требованию к организации внеурочной деятельности, не требует от учащихся дополнительных знаний. Тематика задач и заданий отражает реальные познавательные интересы детей, содержит полезную и любопытную информацию, интересные факты, способные дать простор воображению.

Программа составлена с учетом санитарно-гигиенических требований, возрастных особенностей, учащихся младшего школьного возраста и рассчитана на работу в учебном компьютерном классе. Во время занятия обязательными являются физкультурные минутки, гимнастика для глаз.

# **Методы и формы работы по данной программе**

Целесообразно применять общие и специфические методы, связанные с применением средств ИКТ: Словесные методы обучения (рассказ, объяснение, беседа)

Наглядные методы (наблюдение, демонстрация наглядных пособий, презентаций)

Практические методы (практические компьютерные работы)

Активные методы (метод проблемных ситуаций, метод проектов, ролевые игры и др.) Формы работы:

Самостоятельная работа (выполняется без непосредственного участия учителя, но по его заданию в специально предоставляемое для этого время)

Индивидуальная практическая работа (разнотипность заданий по уровню сложности, большая самостоятельность, большая опора на учебник и справочный материал, более сложные вопросы к ученику)

Коллективный урок (участие нескольких классов одной параллели: урок-конференция, урокпутешествие)

Групповая форма (деление класса на 2 и более групп)

Парная форма

## **Планируемые результаты освоения обучающимися программы внеурочной деятельности** Требования к уровню подготовки обучающихся

На конец обучения мы можем говорить только о начале формирования результатов освоения программы по курсу «Занимательная информатика». В связи с этим можно выделить основные направления работы учителя по начальному формированию универсальных учебных действий.

## **Личностные результаты**

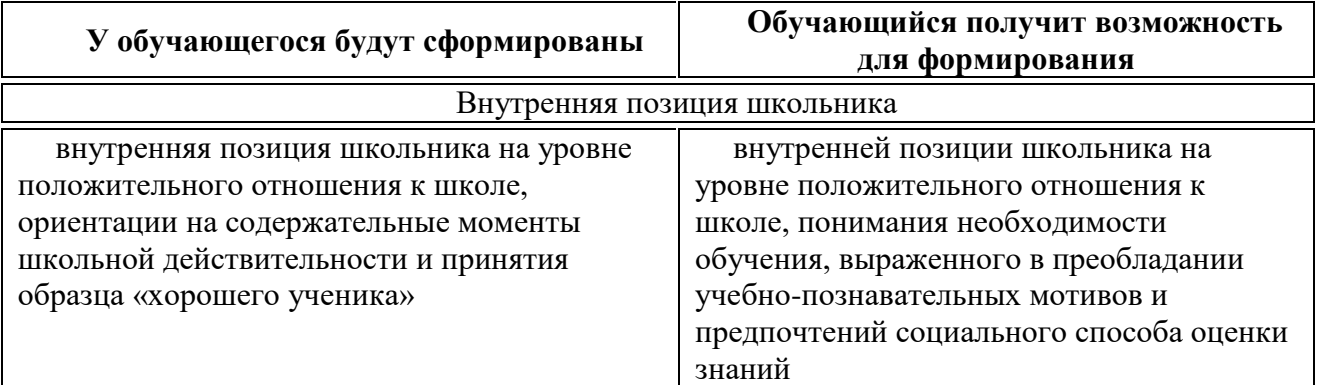

Широкие познавательные интересы, инициатива и любознательность, мотивы познания и творчества; готовность и способность к саморазвитию и реализации творческого потенциала в духовной и предметно-продуктивной деятельности за счет развития их образного, алгоритмического и логического мышления

Интерес к информатике и ИКТ, стремление использовать полученные знания в процессе обучения другим предметам и в жизни

Основы информационного мировоззрения – научного взгляда на область информационных процессов в живой природе, обществе, технике как одну из важнейших областей современной действительности

Способность к избирательному отношению к получаемой информации за счет умений ее анализа и критичного оценивания; ответственное отношение к информации с учетом правовых и этических аспектов ее распространения

Способность и готовность к принятию ценностей здорового образа жизни за счет знания основных гигиенических, эргономических и технических условий безопасной эксплуатации средств ИКТ

#### **Метапредметные**

Познавательные универсальные действия

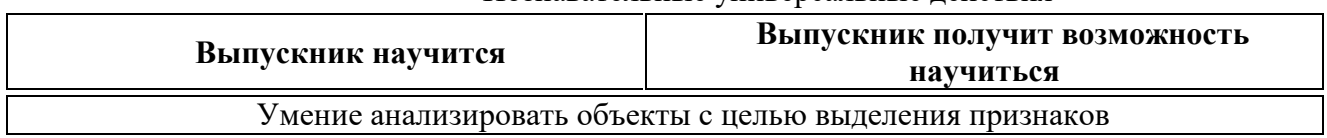

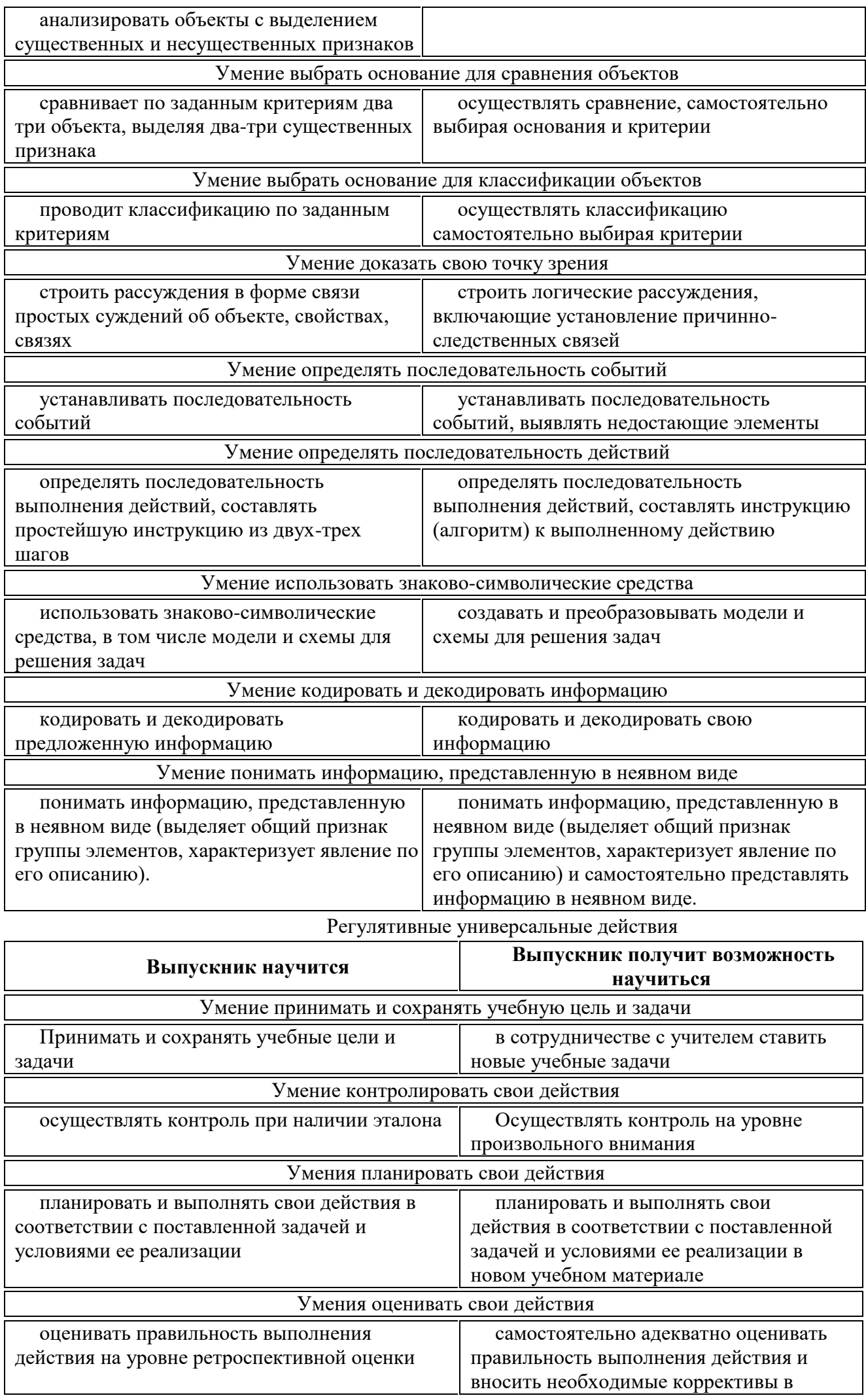

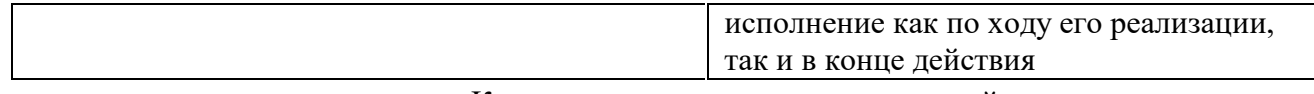

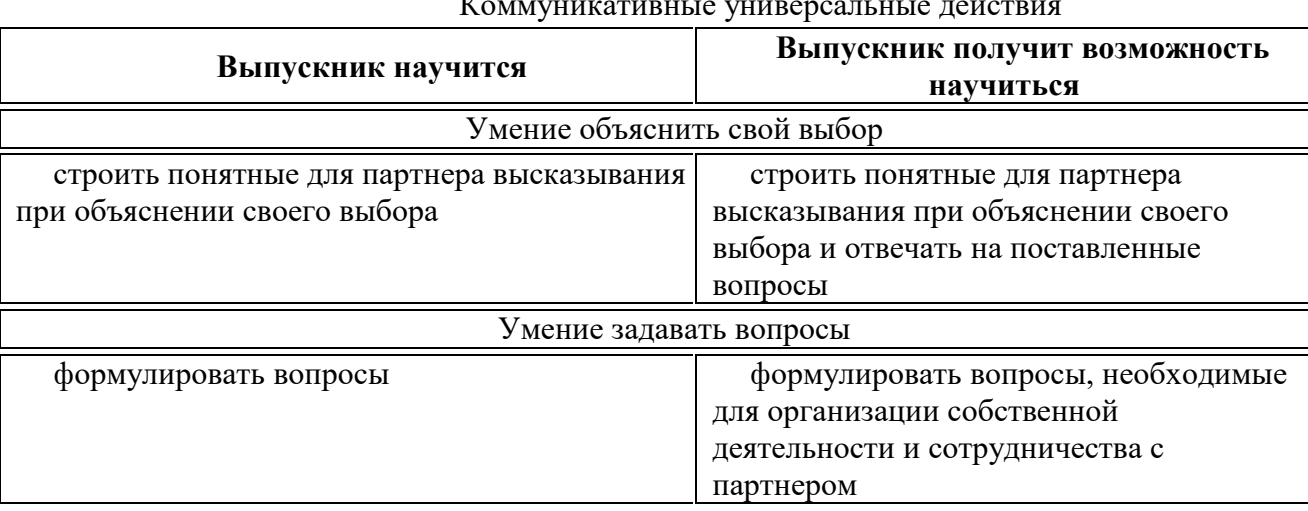

## Предметные результаты

Предметными результатами освоения программы «Занимательная информатика» являются следующие знания и умения:

Знать:

правила поведения при работе с компьютером

основные устройства компьютера

понятие файла

владение понятиями «равно», «не равно», «больше», «меньше», «вверх», «вниз», «вправо», «влево», «действия предметов», «возрастание», «убывание», «множество», «симметрия»

название цветов, форм и размеров предметов

понятие фрагмента рисунка

точные способы построения геометрических фигур

понятие пикселя и пиктограммы

основные способы работы с информацией в программе Paint, Word, Power Point.

Уметь:

уверенно и легко владеть компьютером

делать выбор в режиме «меню» и управлять объектами на экране монитора

использовать клавиатуру и мышь при работе с прикладными программами

работать с интерактивной доской

вставлять картинки из файлов

получать различные варианты решения для одной и той же задачи

выделять форму предметов; определять размеры предметов; располагать предметы, объекты, цифры по возрастанию, убыванию; выделять, отображать, сравнивать множества и его элементы; уметь строить симметричные изображения простых геометрических фигур

создавать рисунки в графическом редакторе Paint

уметь составлять презентации в программе Power Point

создавать текстовые документы

печатать текст

редактировать текст

вставлять рисунки, объект WordArt

самостоятельно составлять композиции

видеть ошибки и уметь их исправлять.

Учащиеся должны уметь использовать приобретенные знания и умения в учебной деятельности и повселневной жизни:

готовить сообщения с использованием различных источников информации: книг, прессы, радио, телевидения, устных сообщений и др.

применять точную и понятную инструкцию при решении учебных задач и в повседневной жизни

придерживаться этических правил и норм, применяемых при работе с информацией, применять правила безопасного поведения при работе с компьютером

уметь давать полные ответы и аргументировать свои выводы

## **Учебно-тематическое планирование**

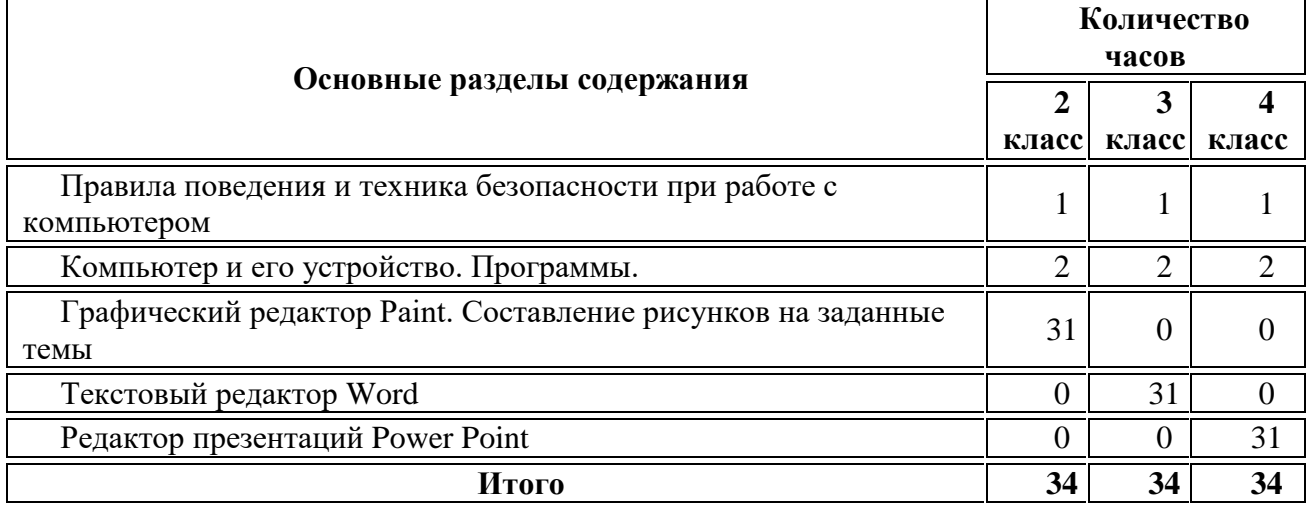

# **Содержание курса 2 класс «Юный художник» (34 ч)**

## **1. Введение (1 ч)**

Правила поведения и техника безопасности при работе с компьютером (1 ч) Компьютер и его устройство. Программы. (2 ч)

Графический редактор Paint. Составление рисунков на заданные темы (31 ч)

# **Тематическое планирование**

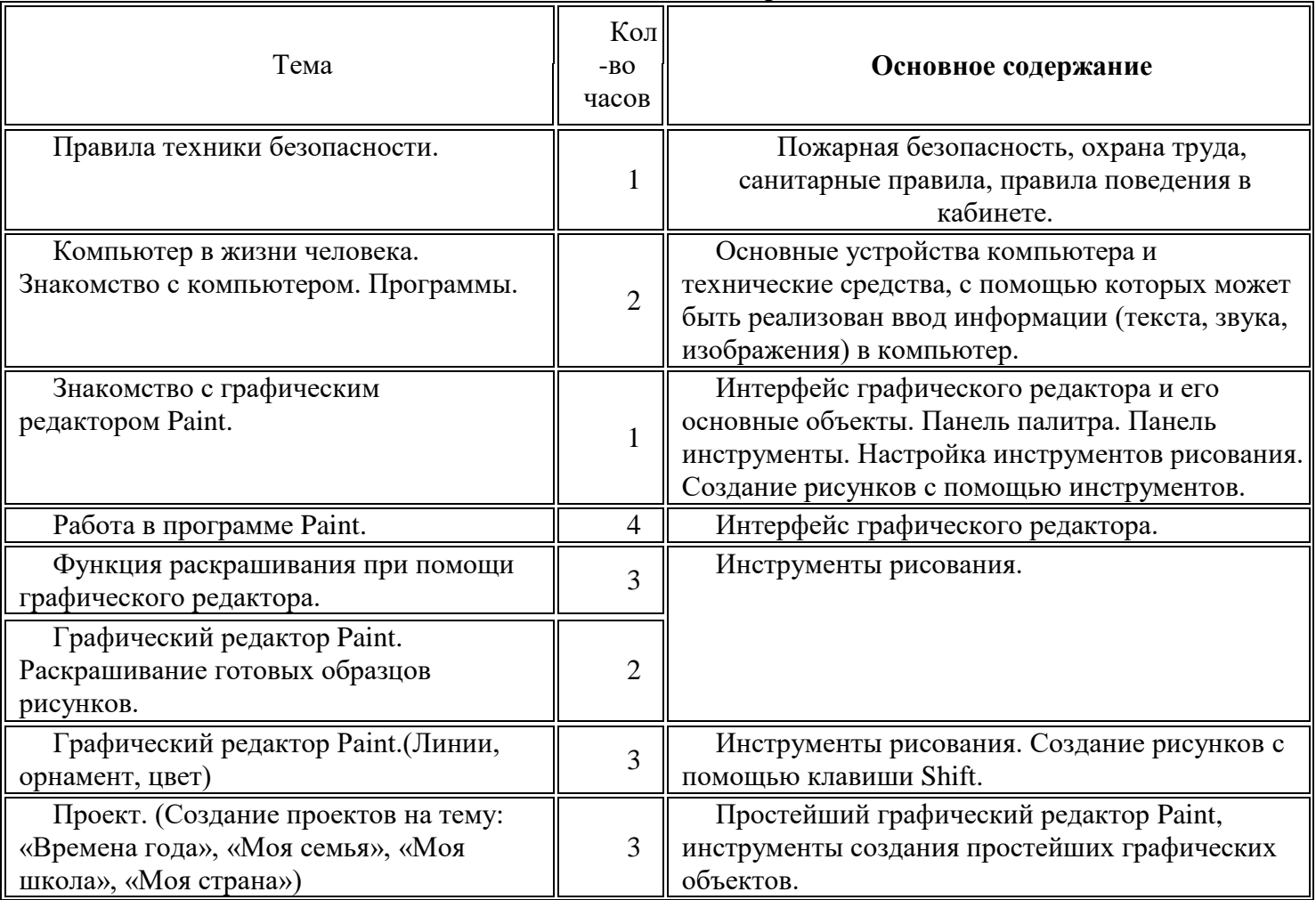

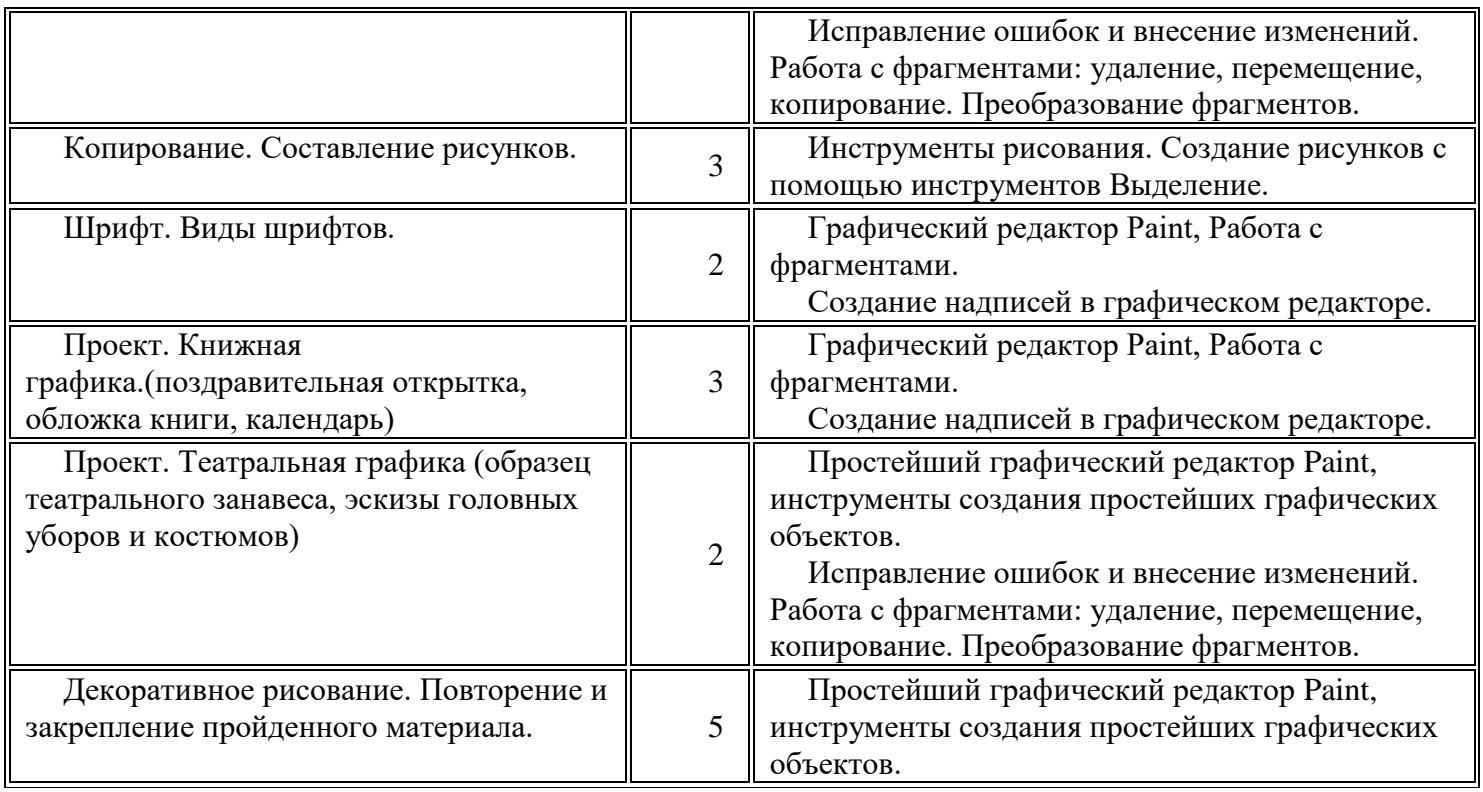

# **Содержание курса 3 класс «Учимся печатать» (34 ч)**

# **1. Введение**.Правила поведения и техники безопасности при работе с компьютером (1 ч)

Компьютер и его устройства (2 ч) Текстовый редактор Word (31 ч)

# **Тематическое планирование**

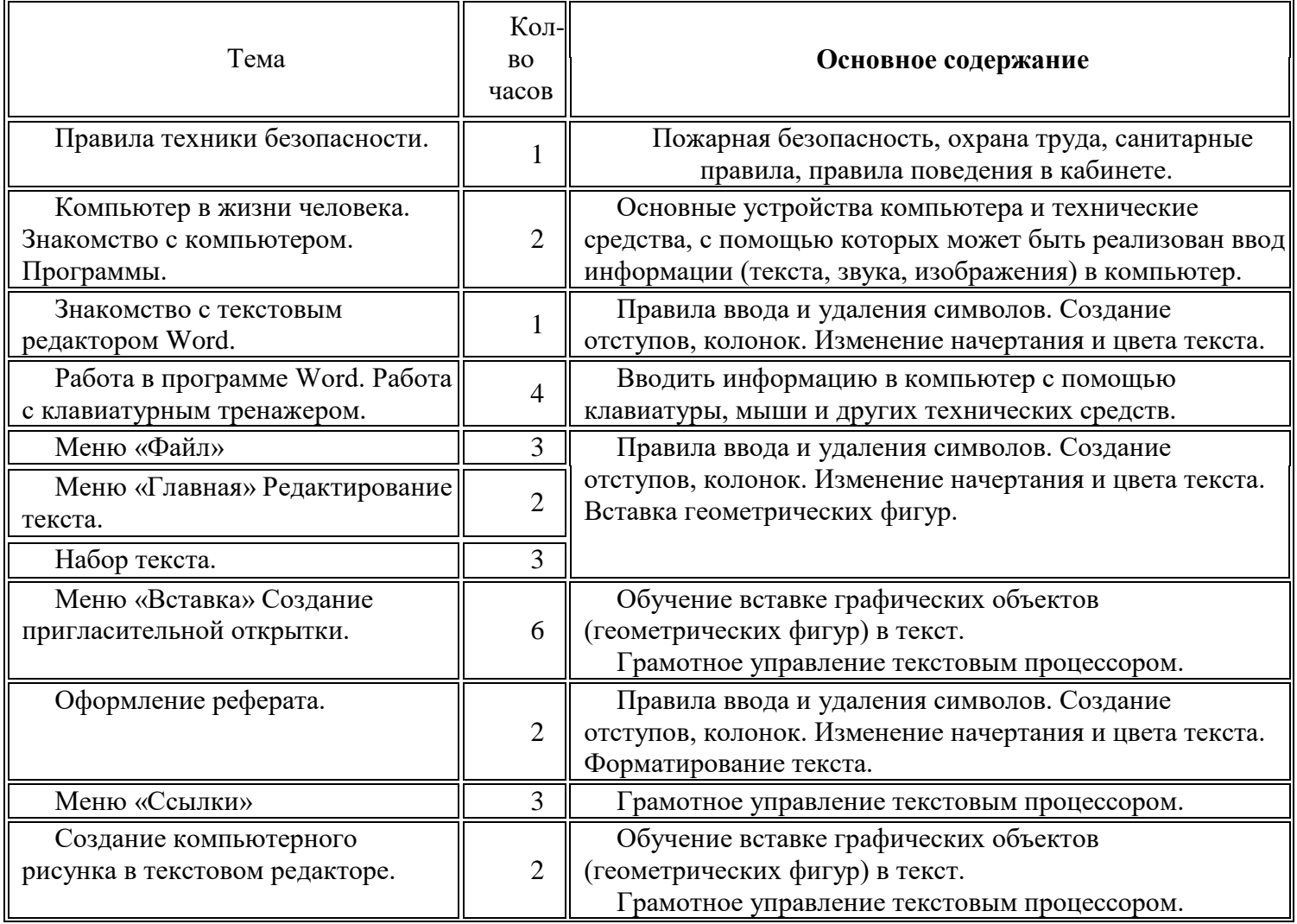

# **Содержание**

# **4 класс «Мастер презентации» (34 ч)**

**1. Введение**.Правила поведения и техники безопасности при работе с компьютером (1 ч)

Компьютер и его устройства (2 ч)

Редактор презентаций Power Point (31 ч)

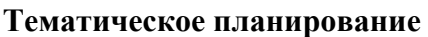

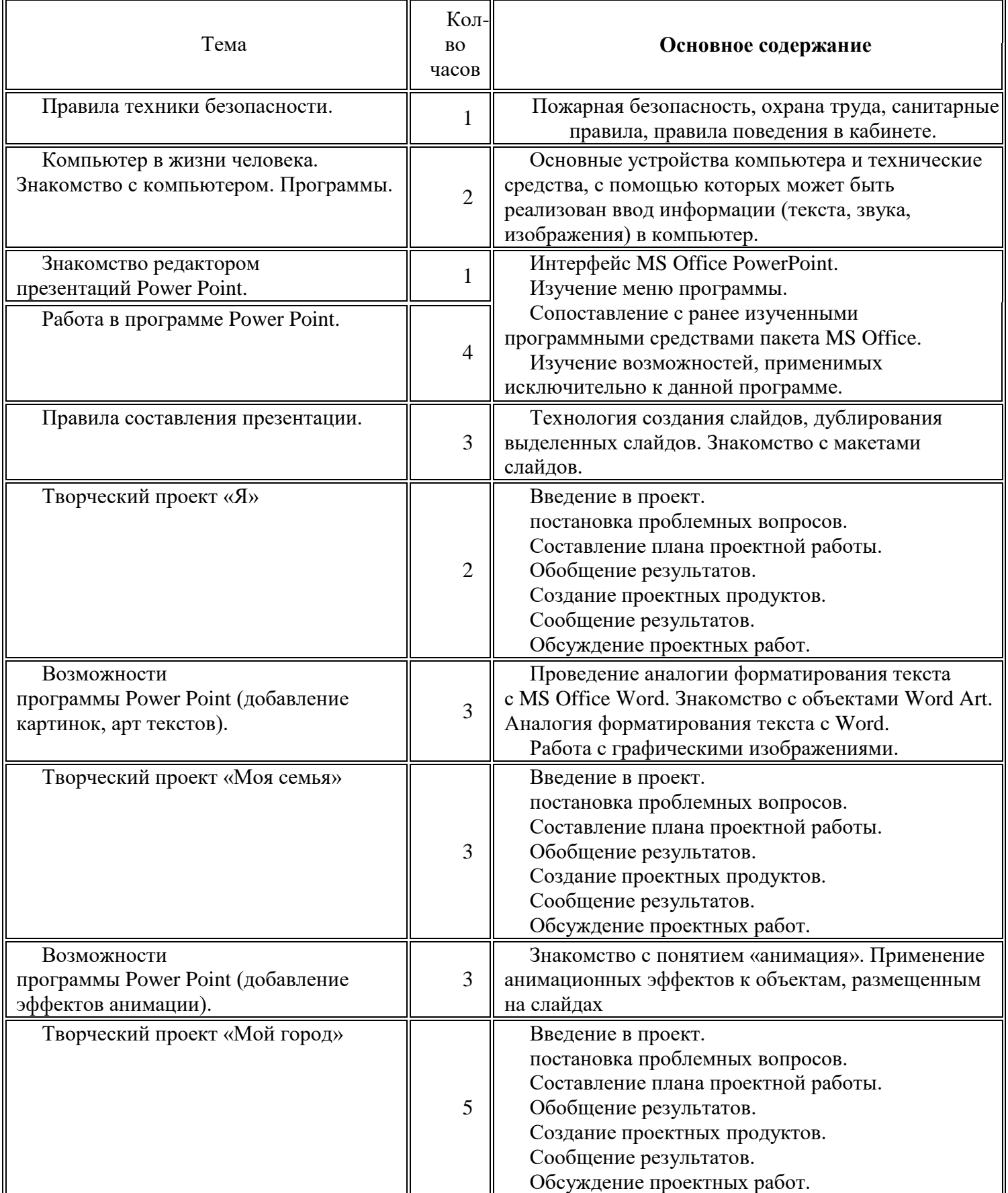

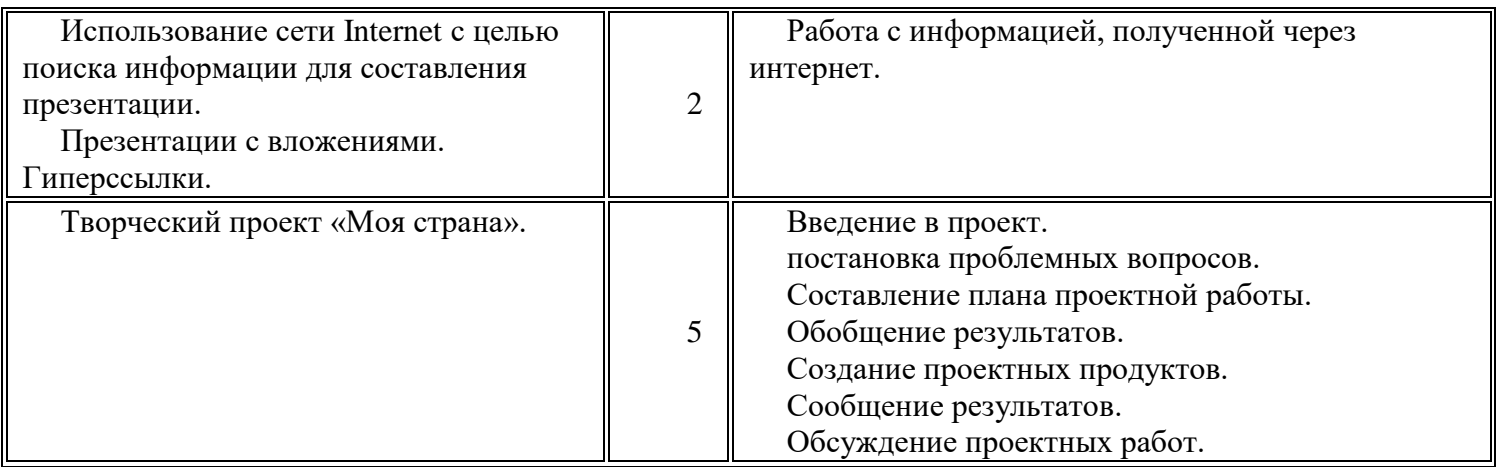

**Критерии и нормы оценки знаний и умений достижений планируемых результатов** Форма подведения итогов – игры, соревнования, конкурсы. Способы контроля: устный опрос, контрольная работа; проверка самостоятельной работы, игры.

Система оценивания – безотметочная. Используется только словесная оценка достижений учащихся.

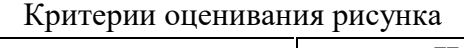

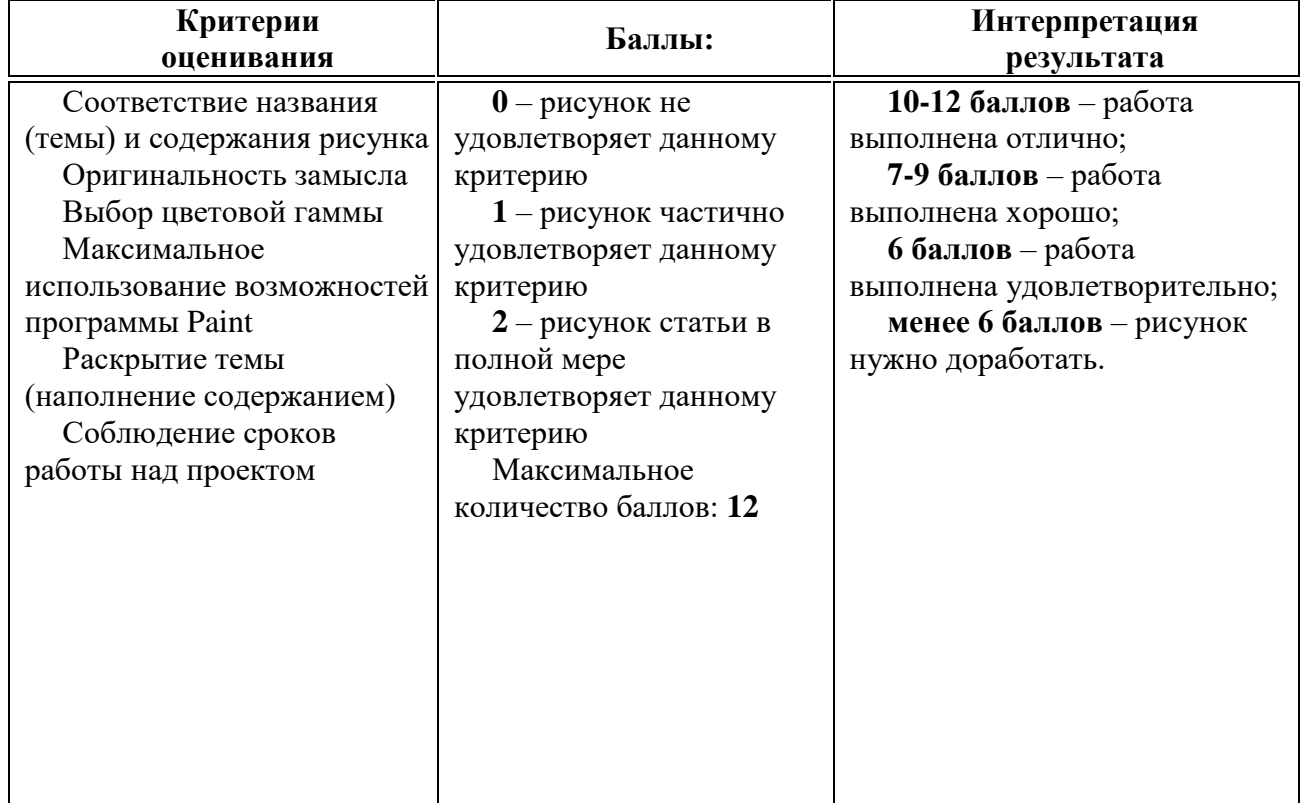

Критерии оценивания работ, выполненных средствами текстового редактора MS WORD

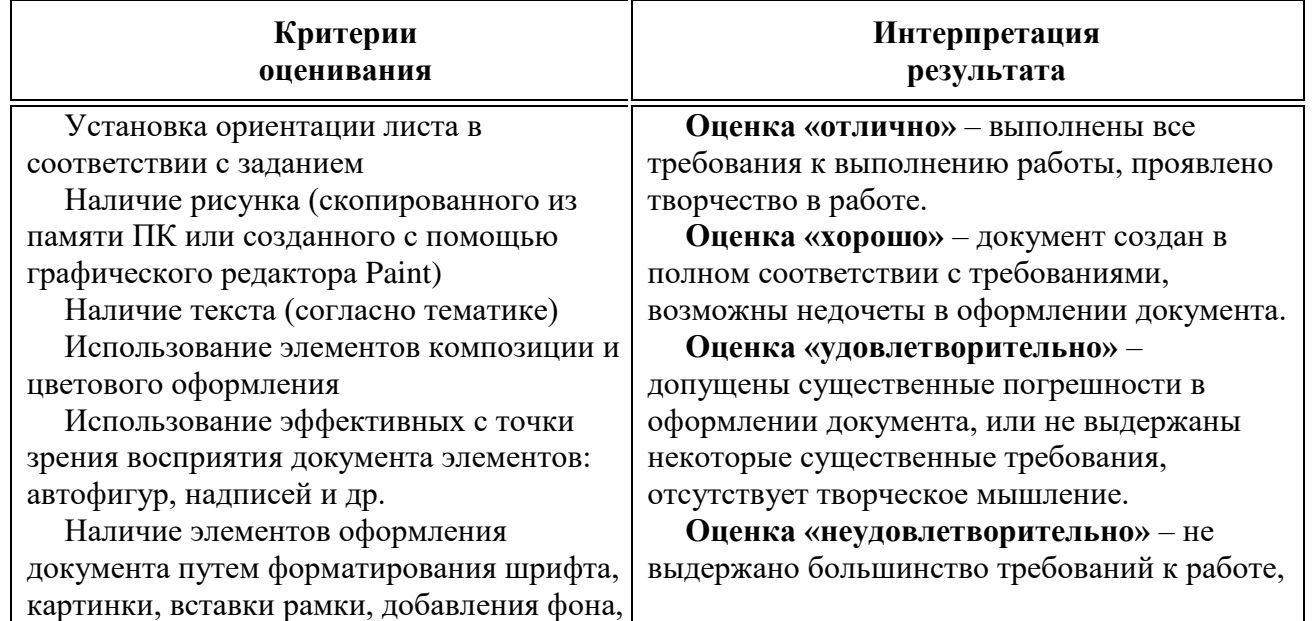

отсутствуют знания и умения по созданию и оформлению текстового документа.

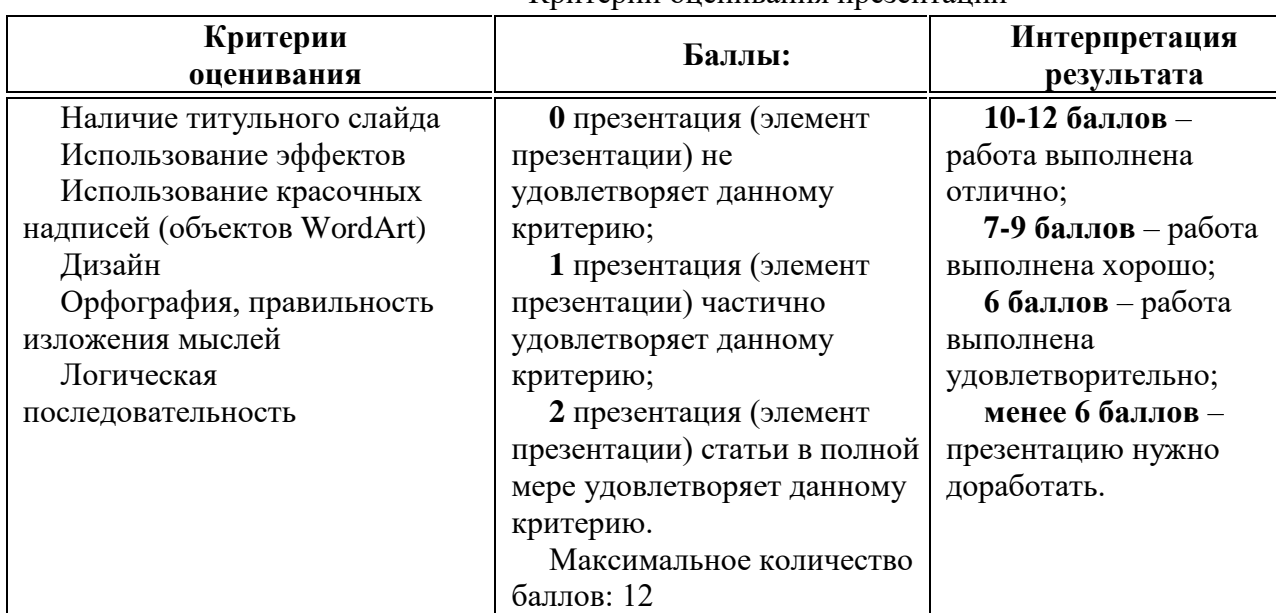

## Критерии оценивания презентации

## **Ресурсное обеспечение программы**

## **Медиаресурсы**

Проектор, подсоединяемый к компьютеру (видеомагнитофону); технологический элемент новой грамотности – радикально повышает: уровень наглядности в работе учителя, возможность для учащихся представлять результаты своей работы всему классу, эффективность организационных и административных выступлений.

Интерактивная доска – повышает уровень наглядности в работе учителя и ученика; качественно изменяет методику ведения отдельных уроков.

## **Оборудование**

Персональный компьютер – универсальное устройство обработки информации; основная конфигурация современного компьютера обеспечивает учащемуся мультимедиа-возможности.

Принтер – позволяет фиксировать информацию на бумаге.

Телекоммуникационный блок, устройства, обеспечивающие подключение к сети – обеспечивает работу локальной сети, даёт доступ к российским и мировым информационным ресурсам, позволяет вести электронную переписку.

Устройства вывода звуковой информации – аудиоколонки и наушники для индивидуальной работы со звуковой информацией, громкоговорители для озвучивания всего класса.

Устройства для ручного ввода текстовой информации и манипулирования экранными объектами – клавиатура и мышь.

## **Программное обеспечение**

Операционная система.

Файловый менеджер.

Антивирусная программа.

Программа-архиватор.

Текстовый редактор, растровый и векторный графические редакторы.

Программа разработки презентаций.

Браузер.

Список литературы для педагога:

Программы по учебным предметам. Программы внеурочной деятельности. М.: Академкнига / Учебник, 2011. – ч.2: 192 с.

Бененсон Е.П., Паутова А.Г. Информатика. [Текст]: 2 кл. Методическое пособие: первый год обучения / Е.П. Бененсон, А.Г. Паутова – Изд. 2-е, испр. – М., Академкнига / Учебник, 2012 – 120 с.

Бененсон Е.П., Паутова А.Г. Информатика. [Текст]: 3 кл. Методическое пособие: второй год обучения / Е.П. Бененсон, А.Г. Паутова – Изд. 2-е, испр. – М., Академкнига / Учебник, 2012 – 231 с.

Бененсон Е.П., Паутова А.Г. Информатика. [Текст]: 4 кл. Методическое пособие: первый год обучения /

Е.П. Бененсон, А.Г. Паутова – Изд. 2-е, испр. – М., Академкнига / Учебник, 2012 – 272 с..

для обучающихся:

- Бененсон Н.П. Информатика и ИКТ [Текст]: 2 класс: Учебник: В 2 ч. [Первый год обучения] / Е.П.
- Бененсон, А.Г. Паутова 4-е изд. М.: Академкнига / Учебник, 2010. Ч. 1: 80 с.: ил.
- Бененсон Н.П. Информатика и ИКТ [Текст]: 2 класс: Учебник: В 2 ч. [Первый год обучения] / Е.П.
- Бененсон, А.Г. Паутова 4-е изд. М.: Академкнига / Учебник, 2010. Ч. 2: 80 с.: ил.
- Бененсон Н.П. Информатика и ИКТ [Текст]: 3 класс: Учебник: В 2 ч. [Второй год обучения] / Е.П. Бененсон, А.Г. Паутова – 5-е изд. – М.: Академкнига / Учебник, 2010. – Ч. 1: 96 с.: ил.
- Бененсон Н.П. Информатика и ИКТ [Текст]: 3 класс: Учебник: В 2 ч. [Второй год обучения] / Е.П. Бененсон, А.Г. Паутова – 5-е изд. – М.: Академкнига / Учебник, 2010. – Ч. 2: 96 с.: ил.
- Бененсон Н.П. Информатика и ИКТ [Текст]: 4 класс: Учебник: В 2 ч. [Третий год обучения] / Е.П.
- Бененсон, А.Г. Паутова 4-е изд. М.: Академкнига / Учебник, 2010. Ч. 1: 96 с.: ил.
- Бененсон Н.П. Информатика и ИКТ [Текст]: 4 класс: Учебник: В 2 ч. [Третий год обучения] / Е.П.
- Бененсон, А.Г. Паутова 4-е изд. М.: Академкнига / Учебник, 2010. Ч. 2: 96 с.: ил. Электронное сопровождение:
	- Социальная сеть работников образования. URL: <http://nsportal.ru/nachalnaya-shkola/informatika> ; Сайт «Единая коллекция цифровых образовательных ресурсов». URL: http://school- [collection.edu.ru](http://collection.edu.ru/) / Современный учительский портал. URL: Режим доступа: [http://easyen.ru](http://easyen.ru/) /
- Моргунова Е.Л. Дидактический материал для изучения графического
- редактора. URL: [http://klyaksa.net/htm/kopilka/mel/index.htm\)](http://klyaksa.net/htm/kopilka/mel/index.htm)
- Метод проектов Материал из Википедии свободной
- энциклопедии URL: [http://ru.wikipedia.org/wiki/%CC%E5%F2%EE%E4\\_%EF%F0%EE%E5%EA%F2%EE%E2](http://ru.wikipedia.org/wiki/%CC%E5%F2%EE%E4_%EF%F0%EE%E5%EA%F2%EE%E2) Картинки для пошагового рисования URL: <http://qushlawich.ru/> <http://www.kalyamalya.ru/> Физминутки. URL: <http://www.psyoffice.ru/>